## Zoom 5350 Cable [Modem](http://documents.westpecos.com/to.php?q=Zoom 5350 Cable Modem Setup) Setup >[>>>CLICK](http://documents.westpecos.com/to.php?q=Zoom 5350 Cable Modem Setup) HERE<<<

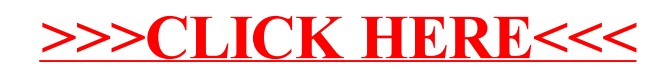